# **How to View and Read your Schedule Using Banner**

To view your schedule, go to **Banner** 

- 1. Select **Enter Secure Area**
- 2. Enter User ID (same as SUNY Poly email login)
- 3. Enter PIN
- 4. Select **Student Services & Financial Aid**
- 5. Select **Registration**

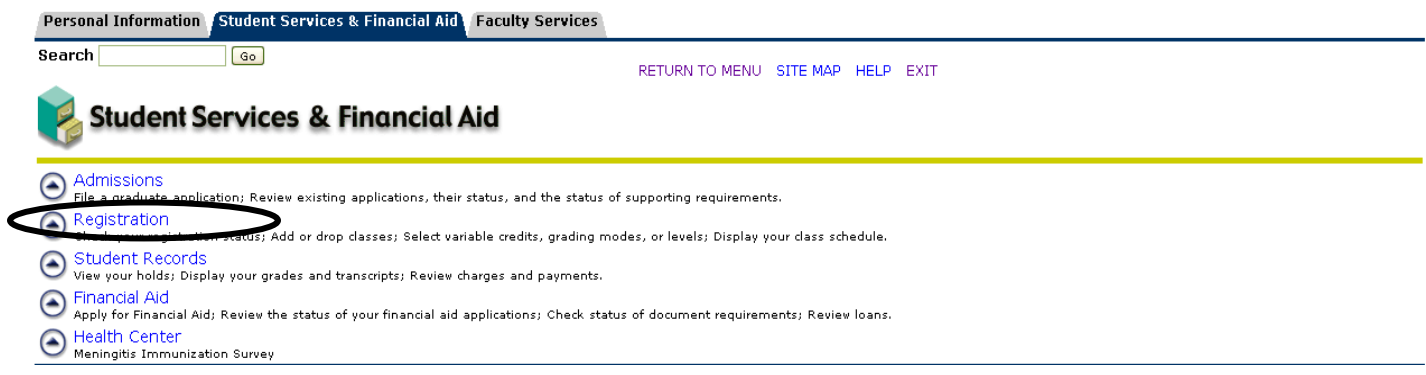

### 6. Select **Student Detail Schedule**

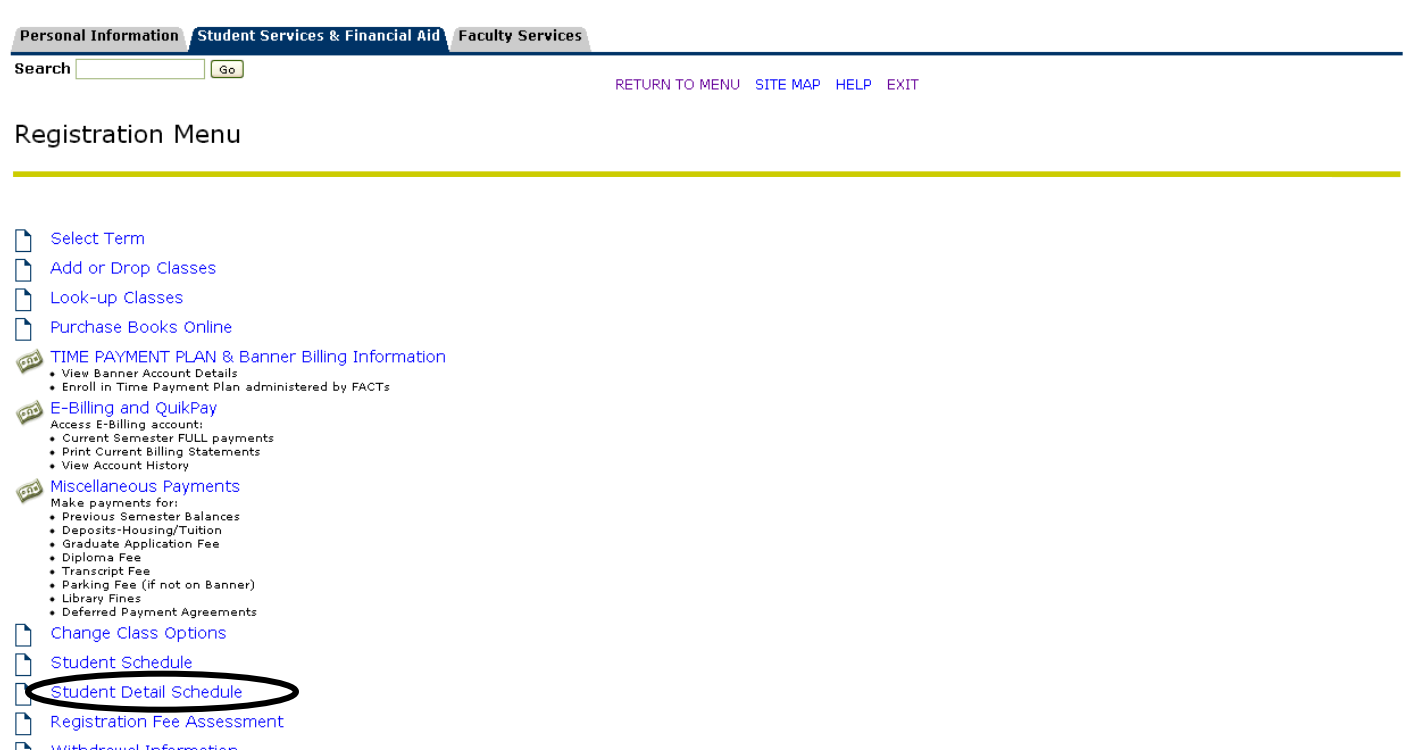

7. Select the desired semester and click **Submit** to view your schedule

There are four course modality/teaching categories: Online Asynchronous, Online Synchronous, Hybrid, and On Campus. Below you will find examples of each.

**Online Asynchronous:** A fully online course with no designated meeting day, time, or place. For Asynchronous courses the **Time/Days** are **TBA** and the **Where** is **ONLINE**.

## Cultural Diversity - ANT 303 - 35W

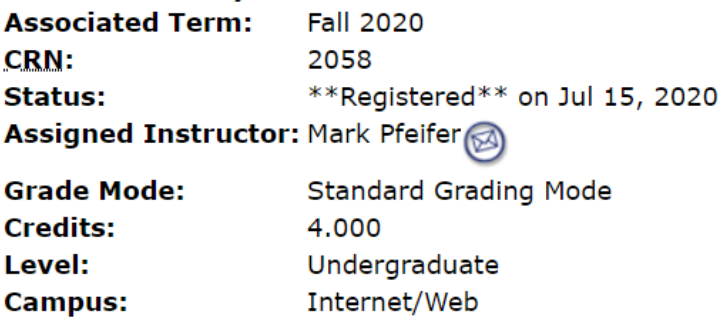

## **Scheduled Meeting Times**

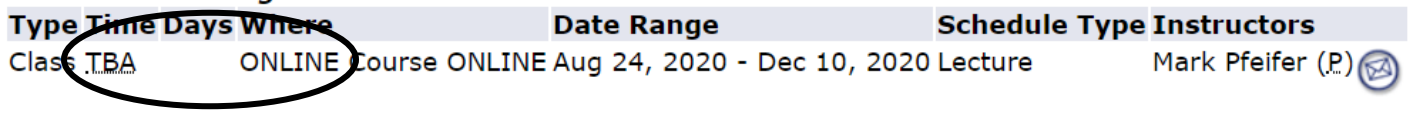

**----------------------------------------------------------------------------------------------------**

**Online Synchronous**: A fully online course with a designated meeting day and time, but no physical meeting place. For Synchronous courses the **Time/Days** are as listed and the **Where** is **ONLINE**.

**Business Communications - COM 307 - 37S Associated Term: Fall 2020** CRN: 1333 \*\*Registered\*\* on Jun 30, 2020 **Status:** Assigned Instructor: Kayla A. Blatchley

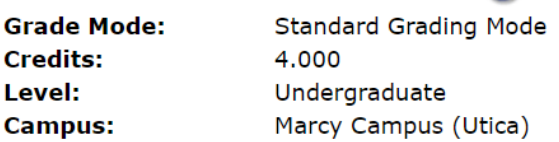

#### **Scheduled Meeting Times**

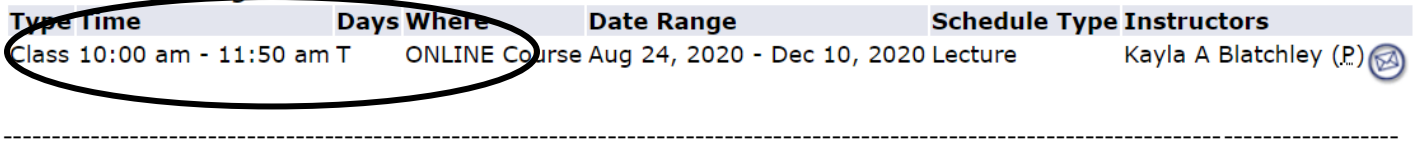

**Hybrid**: A combination of online and on campus instruction with designated meeting days and times as well as a physical meeting place.

For Hybrid courses the **Time/Days** are as listed and the **Where** is a campus building and room as well as ONLINE.

First-Year Composition - ENG 101 - 03H **Associated Term: Fall 2020 CRN:** 1254 \*\*Registered\*\* on Jul 15, 2020 **Status:** Assigned Instructor: Lena B. Rosenfield

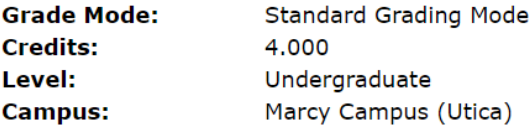

#### **Scheduled Meeting Times**

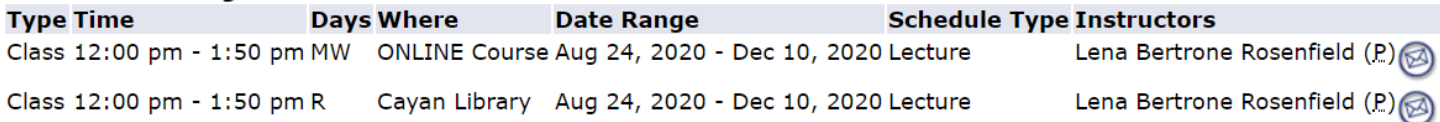

**On Campus**: Fully on campus instruction in a physical space, campus building and room, at a designated day and time. For On Campus courses the **Time/Days** are as listed and the **Where** is a campus building and room as listed.

---------------------------------------------------------------------------------------------------------------------------------------------------

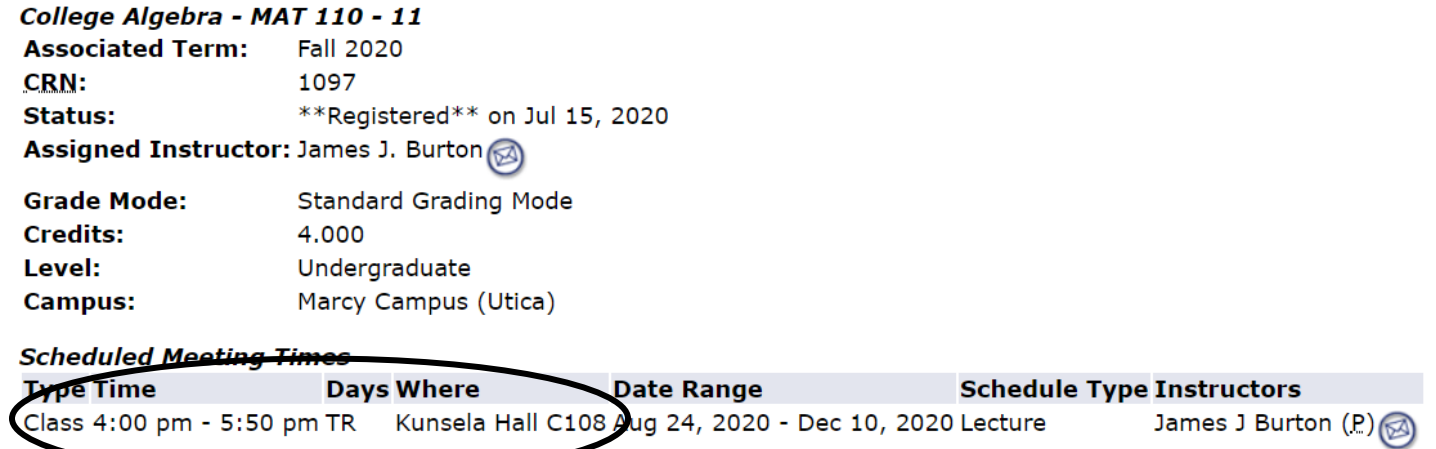